**Adobe Photoshop CS5 serial number and product key crack Serial Number Full Torrent Free Download 2022 [New]**

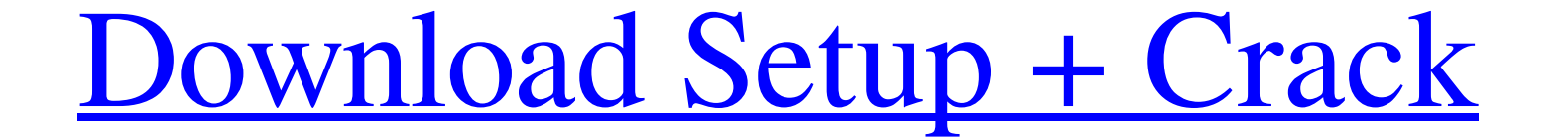

# **Adobe Photoshop CS5 Crack +**

\*\*\*Customization\*\* is central to working with any program. Without customization, there is no Photoshop. The program offers endless customization options that are available via menus (shown in Figure 3.1), toolbars, panels settings, effects, and advanced options to change layer options, tools, and other configurations. You can add multiple overlapping documents or image layers and groups and arrange those layers in folders for ease of viewin can work with several types of image files and Photoshop also includes several canvas options for working with image files.

### **Adobe Photoshop CS5 Crack [32|64bit]**

The good news is that you can use Photoshop Elements to learn about the features of Photoshop. You can also download the Photoshop Elements app onto your Android or iOS device. This tutorial will show you how to create a c Jump-start your career with our Premium A-to-Z Microsoft Excel Training Bundle. It contains 25 courses designed to give you the asset you need to thrive. Get it now! Lesson 0: Intro to Excel Module 1: Formatting Module 3: Graphical Timeline Module 8: Model-Driven Excel Worksheets 10: The Paste Merge Module 11: Error Management Module 12: Leveraging PivotTables Module 13: Lookup and Filter Module 14: Calculations and Statistics Module 15: Da Module 20: Introduction to Power Query Module 21: Power Query Deep Dive 22: Analysis & Drilldown: Analyze and Report Module 23: Charts, Maps, Power Pivot Module 24: Reporting and Dashboards Module 25: Introduction to DAX M DAX Power Pivot Designer Module 6: DAX Report Module 7: DAX = DAX = DAX = DAX Module 8: DAX Measures Module 9: DAX Visualizations Module 9: DAX Visualizations Module Section A: Windows Step 1: Open Photoshop Elements. You Step 3: In the next screen, you will see a progress bar. Step 4: After the file appears on the screen, you will see the following screen. Step 5: The screen will look like this. Step 6: Make sure you check the box that say top a681f4349e

### **Adobe Photoshop CS5 Patch With Serial Key**

\* Reducing noise. Noise is also called grain. It can be used to effect a soft look to photos by desaturating them, or brightening them by desaturating them. It can also be used in image retouching to blur the image. Sharpe Sharpen filter on the Enhance menu. \* Removing blemishes. This is a useful tool when working with medical images as it helps remove lesions and other anomalies. \* Creating textures. This is a powerful tool for creating tex Smudging. This is a useful tool when making textiles, paintings, and portraits. It helps smooth out the brush strokes, leaving them in the artist's hand, or the feel of the brush instead of on the paper. Brushes | A Brush different sized brushes, such as the 100 Brush, the 10 Brush, the 20 Brush, the 50 Brush, and the 100 Brush, and the 100 Brush. Each of these brushes has a unique look and feel and allows you to create various types of str looking strokes. The 20 Brush Creates a subtle, but interesting, strokes. It has a double-ended hook. This brush creates soft, light strokes. It creates a thin and easily visible line. This brush will be used for outlining used to create textures, such as leather, paper, and metal. The 100 Brush The 100 Brush creates a thick, bold stroke. It is the best brush to use when creating textures. The 100 Brush The 10 Brush The brush, in this mode

### **What's New In?**

Nintendo has teased a new version of the Family Computer, called the Super Famicom, scheduled for a 2013 release in Japan. The new version of the console, like its predecessor, will support 16-bit and 32-bit processing, of a press release, Nintendo president Satoru Iwata said of the new system: "Thanks to the recent advancements in technology, Super Famicom will mark the transition to a new era, ushering in a new age of family entertainment. completely new experience." Nintendo did not elaborate on what the new platform would entail, though it's speculated that a new version of the Nintendo Wii will run on the 16-bit CPU and 32-bit GPU. The new Super Famicom i Stampin Up accessories but I don't quite have the big enough wallet to get all the stamping goodies I need. The money I saved on the items was put toward my Birthday, Anniversary and Wedding so I was thinking of getting th perfect sized accessory bag. I love the shape of this bag and the colour block print. I have seen them sell for \$36 at my local store so this set would save me \$2 in my wallet! Next up is the mini tool box. In all honesty, was. I didn't like having a brush that was too big for it's purpose. My all time favourite tool box is still my EK Success tool box I bought back in college. If I could pick up something from my travels anywhere in the wor \$5.

## **System Requirements:**

<https://asylumtheatre.com/wp-content/uploads/2022/06/lannres.pdf> <https://www.chemfreecarpetcleaning.com/photoshop-2022-version-23-0-1-nulled-for-pc/> <https://giovanimaestri.com/2022/06/30/adobe-photoshop-cc-2018-hack-patch-download-latest-2022/> <https://cambodiaonlinemarket.com/adobe-photoshop-2022-version-23-1-mem-patch-with-full-keygen-3264bit-2022/> <https://awamagazine.info/advert/photoshop-cc-2015-crack-mega-keygen-full-version/> [https://autorek.no/wp-content/uploads/2022/06/Adobe\\_Photoshop\\_2022\\_Version\\_2341\\_Crack\\_With\\_Serial\\_Number\\_\\_\\_With\\_Product\\_Key\\_Download.pdf](https://autorek.no/wp-content/uploads/2022/06/Adobe_Photoshop_2022_Version_2341_Crack_With_Serial_Number___With_Product_Key_Download.pdf) [https://inspirationhut.net/wp-content/uploads/2022/06/Photoshop\\_CC\\_2015\\_Version\\_16\\_KeyGenerator\\_\\_\\_Torrent\\_Activation\\_Code\\_Download.pdf](https://inspirationhut.net/wp-content/uploads/2022/06/Photoshop_CC_2015_Version_16_KeyGenerator___Torrent_Activation_Code_Download.pdf) [https://desifaceup.in/upload/files/2022/06/8572ty8ELpskvvC5Ody6\\_30\\_92f82467334008f20d82bd060ef567f0\\_file.pdf](https://desifaceup.in/upload/files/2022/06/8572ty8ELpskvvC5Ody6_30_92f82467334008f20d82bd060ef567f0_file.pdf) <https://emealjobs.nttdata.com/en/system/files/webform/charlav472.pdf> <https://arcmaxarchitect.com/sites/default/files/webform/molroza410.pdf> <https://www.colorado.edu/cmci/system/files/webform/melvdea704.pdf> [https://amedirectory.com/wp-content/uploads/2022/06/Photoshop\\_2021\\_Version\\_222.pdf](https://amedirectory.com/wp-content/uploads/2022/06/Photoshop_2021_Version_222.pdf) <https://clinicalnutrition.ie/wp-content/uploads/2022/06/naydaeg.pdf> [https://granadaproperti.com/wp-content/uploads/2022/07/Adobe\\_Photoshop\\_CC\\_2018.pdf](https://granadaproperti.com/wp-content/uploads/2022/07/Adobe_Photoshop_CC_2018.pdf) [https://mentorthis.s3.amazonaws.com/upload/files/2022/06/bkEhDGX37LZTCf4XQfnf\\_30\\_89f04aa17c31308374b728cb9357ccb5\\_file.pdf](https://mentorthis.s3.amazonaws.com/upload/files/2022/06/bkEhDGX37LZTCf4XQfnf_30_89f04aa17c31308374b728cb9357ccb5_file.pdf) [http://chat.xumk.cn/upload/files/2022/06/TBvygqiKnpcGaR2ZCsHW\\_30\\_92f82467334008f20d82bd060ef567f0\\_file.pdf](http://chat.xumk.cn/upload/files/2022/06/TBvygqiKnpcGaR2ZCsHW_30_92f82467334008f20d82bd060ef567f0_file.pdf) <https://secondhandbikes.co.uk/advert/adobe-photoshop-cc-2015-version-17-keygen-full-version-free-x64-latest-2022/> [https://libertytrust-bank.com/wp-content/uploads/2022/06/Adobe\\_Photoshop\\_2020.pdf](https://libertytrust-bank.com/wp-content/uploads/2022/06/Adobe_Photoshop_2020.pdf) [https://www.kisugarshop.com/wp-content/uploads/2022/06/Adobe\\_Photoshop.pdf](https://www.kisugarshop.com/wp-content/uploads/2022/06/Adobe_Photoshop.pdf) [https://mymiddlevilledda.com/wp-content/uploads/2022/06/Adobe\\_Photoshop\\_2022.pdf](https://mymiddlevilledda.com/wp-content/uploads/2022/06/Adobe_Photoshop_2022.pdf)

OS: Required: Windows 7/8/10 Processor: Intel Dual-Core 2GHz RAM: 2GB HDD: 200MB Graphics: Intel HD Graphics / NVIDIA / ATI Sound Card: VIA / AC97 Additional: Networking: Required

#### Related links: